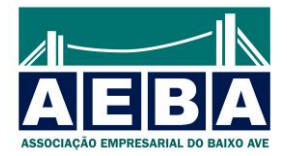

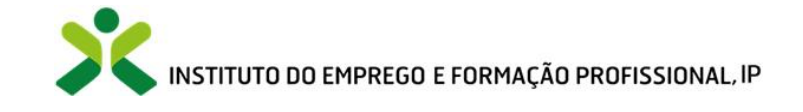

### **PROGRAMA**

**Ação:** Power BI (25h)

*Objectivo geral*: dotar os formandos de conhecimentos e competências de análise de grandes volumes de dados através de Dashboards com recurso ao Power Business Intelligence

### *Objectivos Específicos:*

No final desta ação, os participantes deverão ser capazes de:

- Utilizar funções analíticas de dados.
- Realizar análises de dados.
- Reconhecer as funcionalidades analíticas do Power BI;

- Explorar a automação de tarefas por meio de fórmulas DAX (Data Analysis Expressions) para criar medidas e colunas calculadas.

- Aprender a publicar relatórios e dashboards no Power BI Service

- Criar relatórios visuais e interativos utilizando gráficos, tabelas e outros elementos disponíveis no Power BI.

# *Conteúdos Programáticos:*

### **1. Obter e tratar dados (5H)**

Ligar a diferentes fontes de dados Limpar e transformar dados Limpar e transformar dados não normalizados

# **2. Modelação de dados (5H)**

Introdução à modelação Criar e gerir relações Criar modelos de dados eficientes e compreender as relações entre as tabelas Criar colunas calculadas Criar medidas implícitas e explicitas Ocultar campos, ordenação indireta e tabela de datas Tópicos de DAX

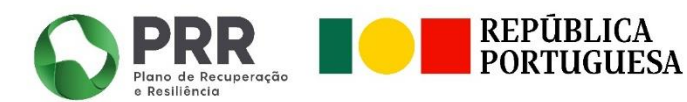

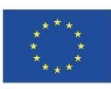

**Financiado pela União Europeia** NextGenerationEU

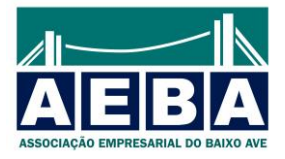

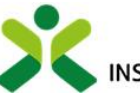

# **3. Visualizações (5H)**

Introdução aos elementos visuais

Tipos de gráficos e conceitos teóricos

Criar e personalizar visualizações de forma interativas utilizando gráficos, tabelas e outros elementos disponíveis no Power BI.

# **4. Segmentadores de dados (5H)**

Visualizações de mapa Matrizes e tabelas Gráficos de dispersão KPI's e cartões Formas, imagens e caixas de texto. Análise de dados no Power BI Desktop

# **5. Publicar e Partilhar (5H)**

Introdução ao Power Bi Service Publicar relatórios Criar e configurar Dashboards Apresentação do Power BI Mobile Criar Dashboard para Mobile

### *Metodologia:*

• Método Expositivo, interrogativo e ativo.

### *Recursos:*

### **Formação Presencial**

• Videoprojector, folhas de papel, caneta, lápis, etc.

### **Formação Online**

• Microsoft Teams.

### *Bibliografia:*

• Apresentação disponibilizada pelo formador.

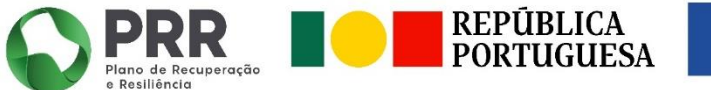

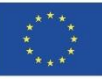